# RESUMEN 3 FÓRMULASVECTORES

Presentación realizada por Efrén Giraldo T. solo con fines didácticos

2/22/2019 1

#### Dos vectores paralelos tienen sus correspondientes coordenadas proporcionales

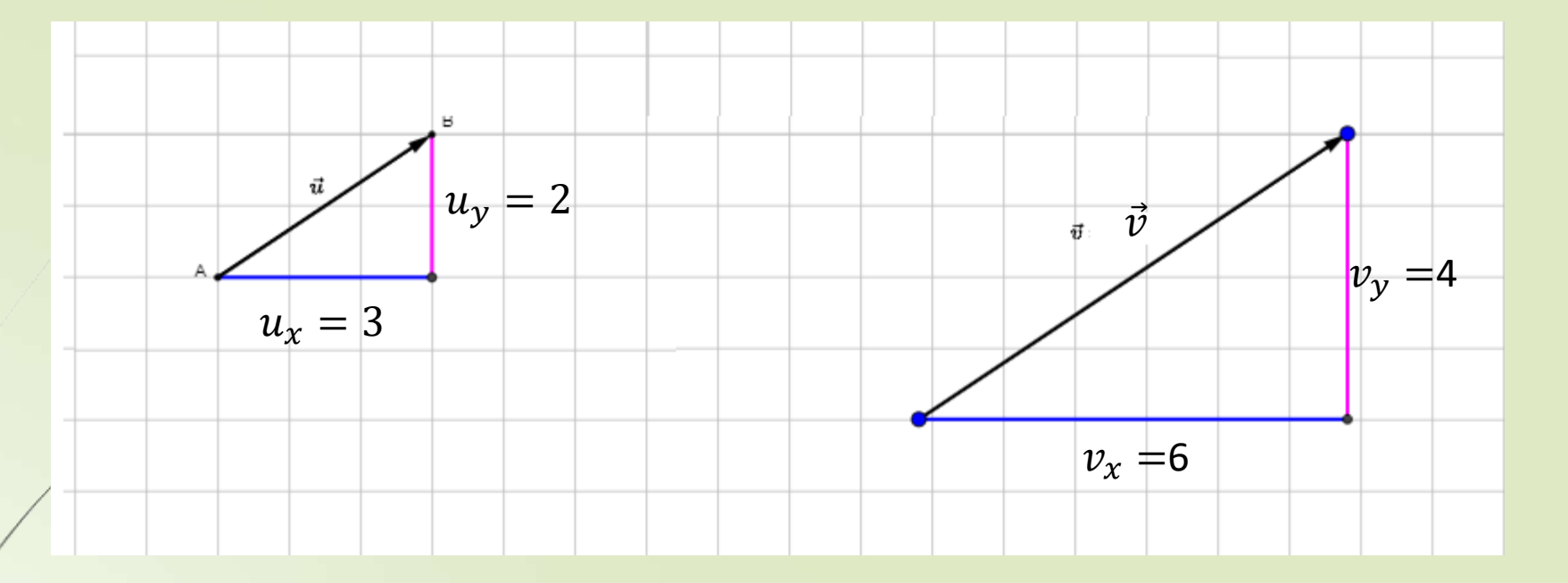

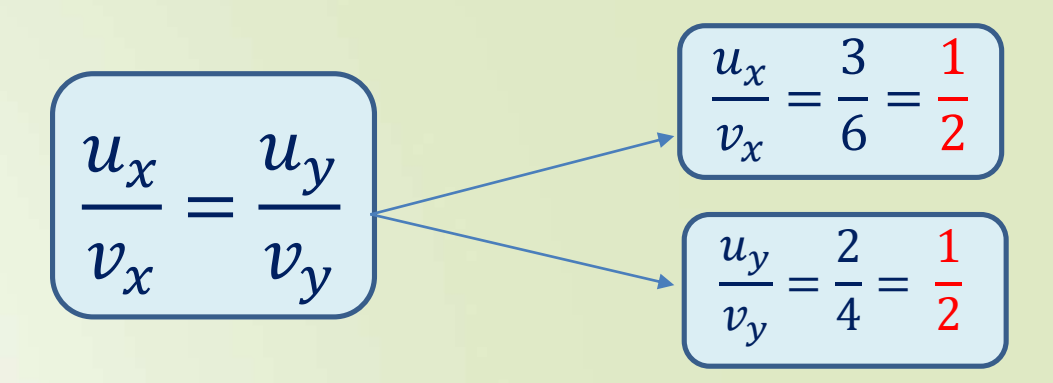

[VECTORES PARALELOS](https://www.geogebra.org/m/vDyfH74J) (GEOGEBRA) 2/22/2019 2

# Dependencia e independencia lineal

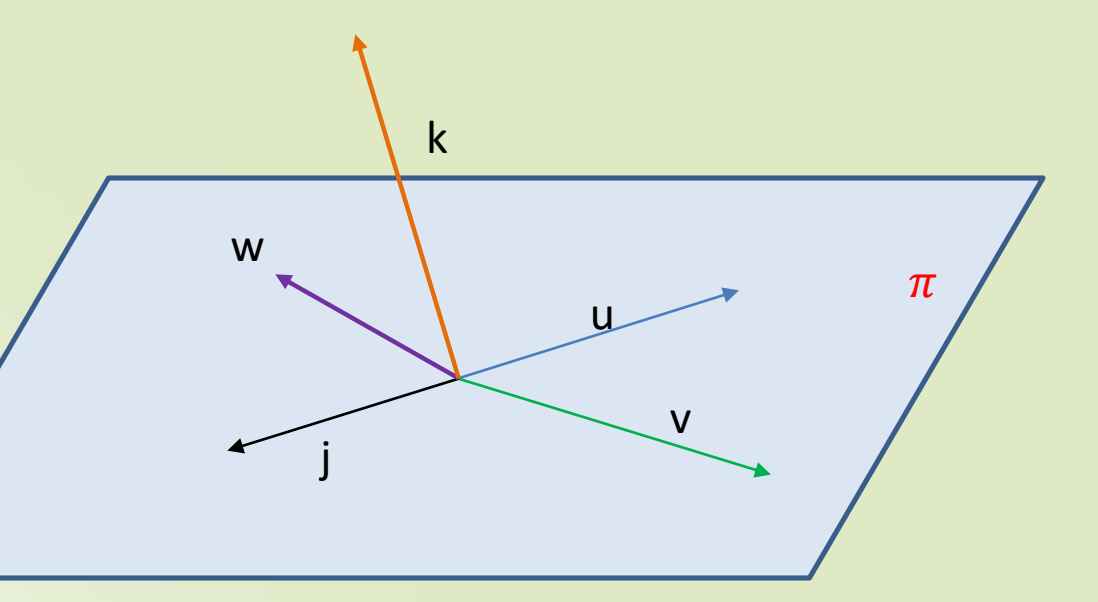

 **u** y **j** son dependientes por tener la misma dirección. **u** y **v** son independientes por ser dos vectores que están el plano  $\pi$ **v** y **w** son dependientes por los tres vectores estar contenidos en el mismo plano  $\pi$  **u**, **v** y **k** son independientes por serlo **u** y **v** entre sí y **k** estar en un plano diferente (los 3 están el espacio con dirección diferente)

# Restar del vector  $\overrightarrow{v_1}$  el vector  $\overrightarrow{v_2}$

Para restar de  $v_1$  el vector  $v_2$  se cambia de signo el vector  $v_2$ 

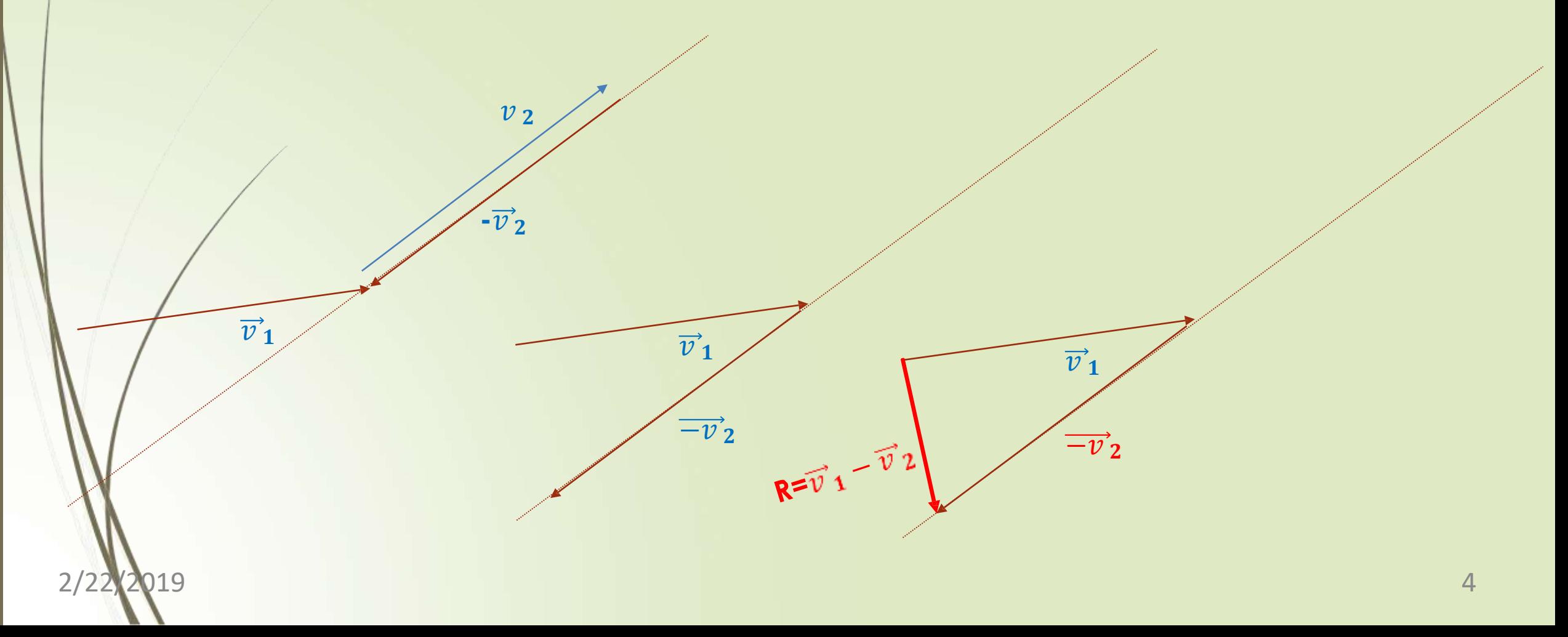

# Vector unitario: magnitud igual a 1

$$
u = \frac{U(u_x, u_y, u_z)}{|U|} = U\left(\frac{u_x}{|U|}, \frac{u_y}{|U|}, \frac{u_x}{|U|}\right) \qquad |U| = \sqrt{u_x^2 + u_y^2 + u_z^2}
$$

Para obtener un vector unitario u a partir de cualquier vector  $U(u_x, u_y, u_z)$  se divide cada coordenada por su magnitud:

El vector unitario tiene la misma dirección del vector del cual se generó

## Vectores unitarios fundamentales (base canónica en R3)

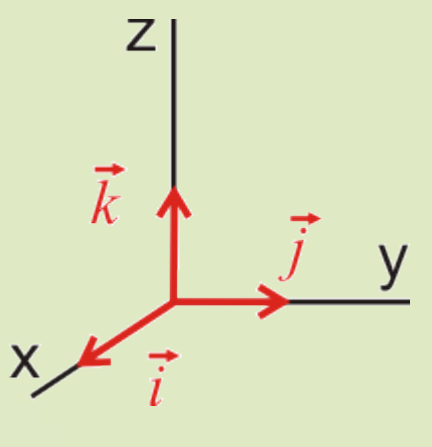

$$
\frac{i}{(1,0,0),(0,1,0)}\frac{k}{(0,0,1)}
$$

#### Son linealmente independientes.

Todo vector en R2 y R3 con componentes conocidas  $x, y, z$ , se puede expresar con base en los vectores unitarios  $i, j, k$ :

$$
U(u_x, u_y, u_z) = u_x i + u_y j, +u_z k \longrightarrow R3
$$
  

$$
U(u_x, u_y) = u_x i + u_y j \longrightarrow R2
$$

#### **Base** vectorial en R3.

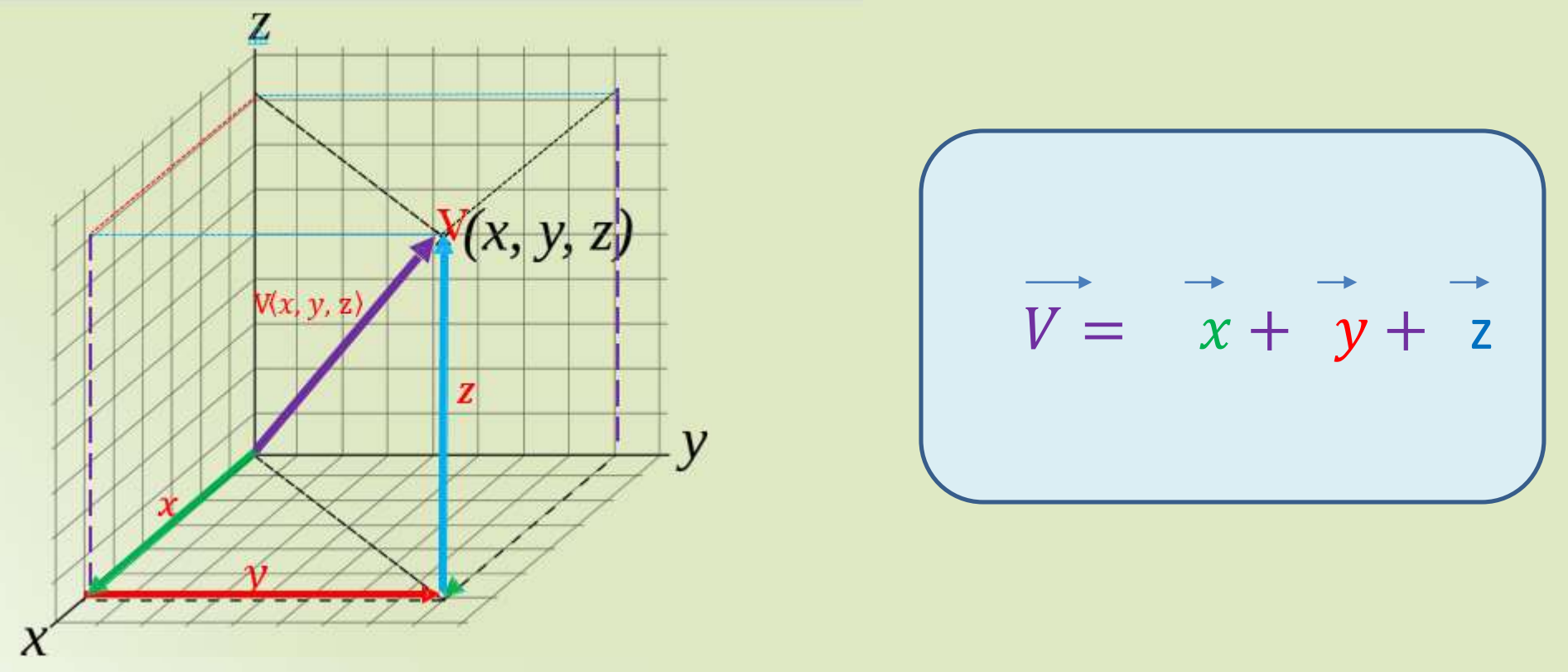

Una base en el espacio la forman tres vectores con diferente orientación. Cualquier vector del espacio requiere de tres vectores para expresarlo. Los vectores  $\vec{x}$ ,  $\vec{y}$ ,  $\vec{z}$  generan al vector V, son una base para R3.

En R2 solo se requieren 2 vectores.

2/22/2019

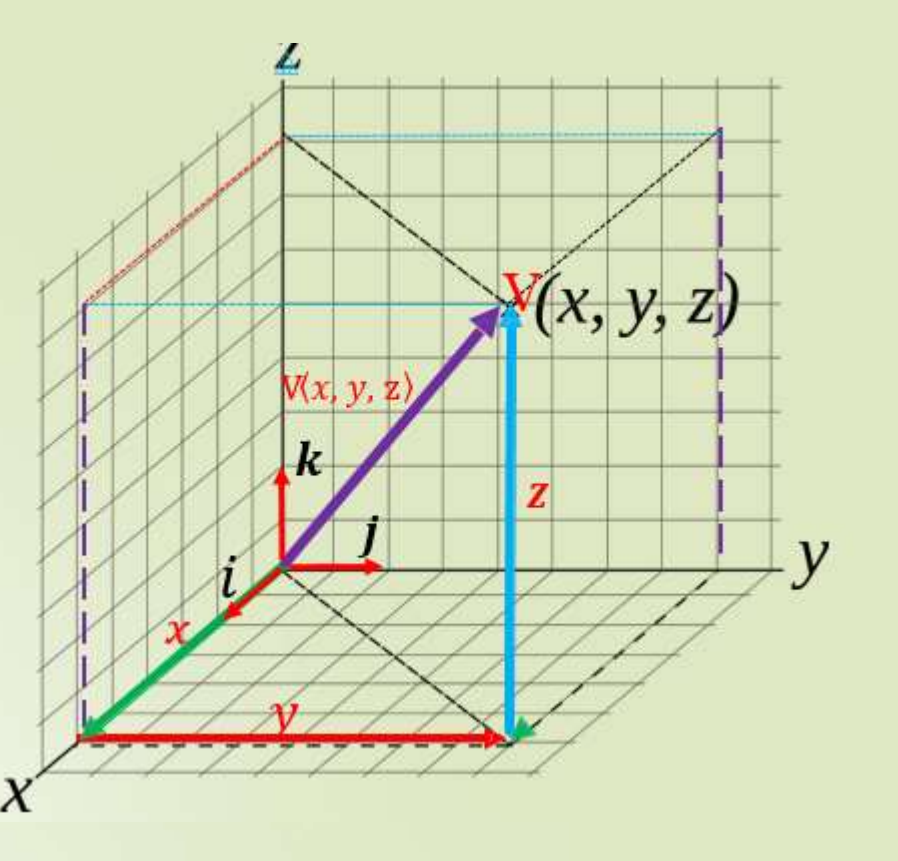

Si empleamos los vectores unitarios  $i, j, k$  para generar los vectores de R3, será una base ortogonal (perpendicular).

$$
V(x, y, k) = xi + yk + zj
$$

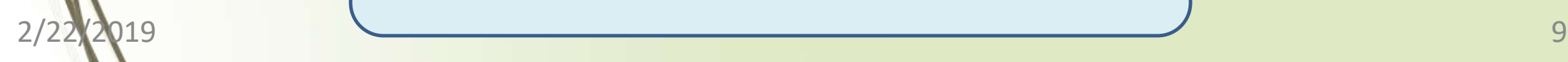

### Teorema de la base

Para que dos vectores U y V sean una base para el plano deben existir escalares  $\alpha \, y \, \beta$  diferentes de cero (0) tales que cualquier vector W del plano se pueda escribir como combinación lineal de U y V:

 $U = \alpha U + \beta V$ 

Si es en R3 deben existir 3 vectores y tres escalares tales que…..

2/22/2019 Elaboró Efrén Giraldo T. 10

Producto escalar , producto interno o producto punto entre dos vectores

$$
U = \langle u_1, u_2, u_3, \dots \rangle \qquad \qquad \vee \neq v_1, v_2, v_3, \dots \rangle
$$

Existen dos maneras de calcular el producto escalar o producto punto

$$
\bigcup = \langle u_1, u_2, u_3 \dots \rangle
$$
  
\n
$$
\downarrow \qquad \qquad \downarrow
$$
  
\n
$$
V = \langle v_1, v_2, v_3 \dots \rangle
$$

Da un escalar

$$
\bigvee_{2/22/20^{19}} \left[\begin{array}{c} U.V = u_1. \ v_1 + u_2. \ v_2 + .... + u_n. \ v_n \\ \overrightarrow{U}.\overrightarrow{V} = |U|^*|V| \ cos \alpha \end{array}\right]
$$

 $\overrightarrow{U}$ .  $\overrightarrow{V} = |U|^*|V| \cos \alpha$ 

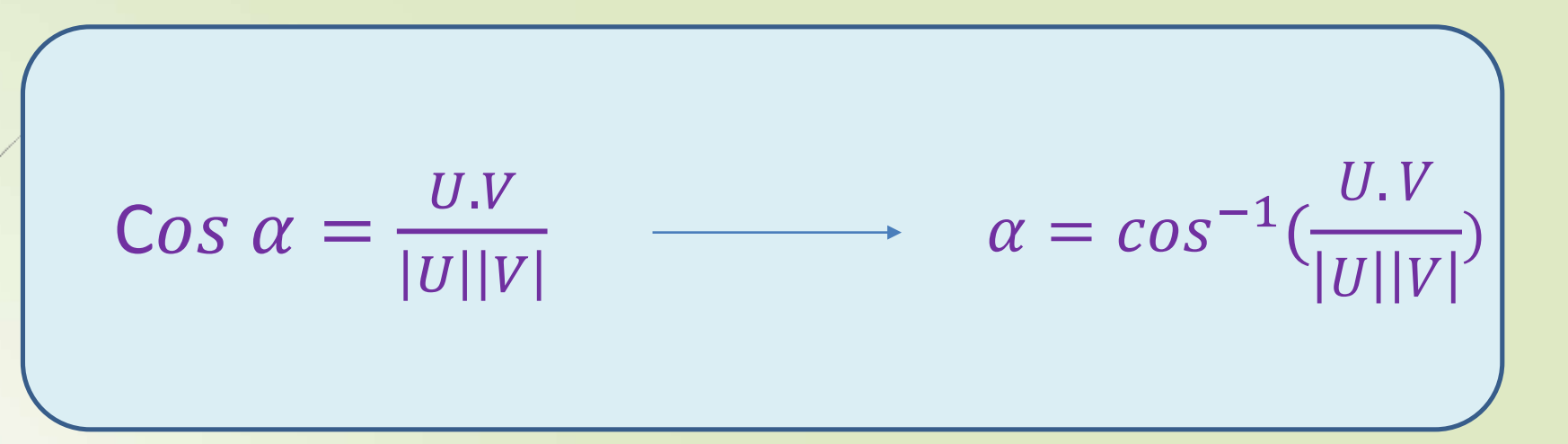

#### Que sirve para calcular el ángulo entre dos vectores

#### Proyección de un vector sobre otro vector

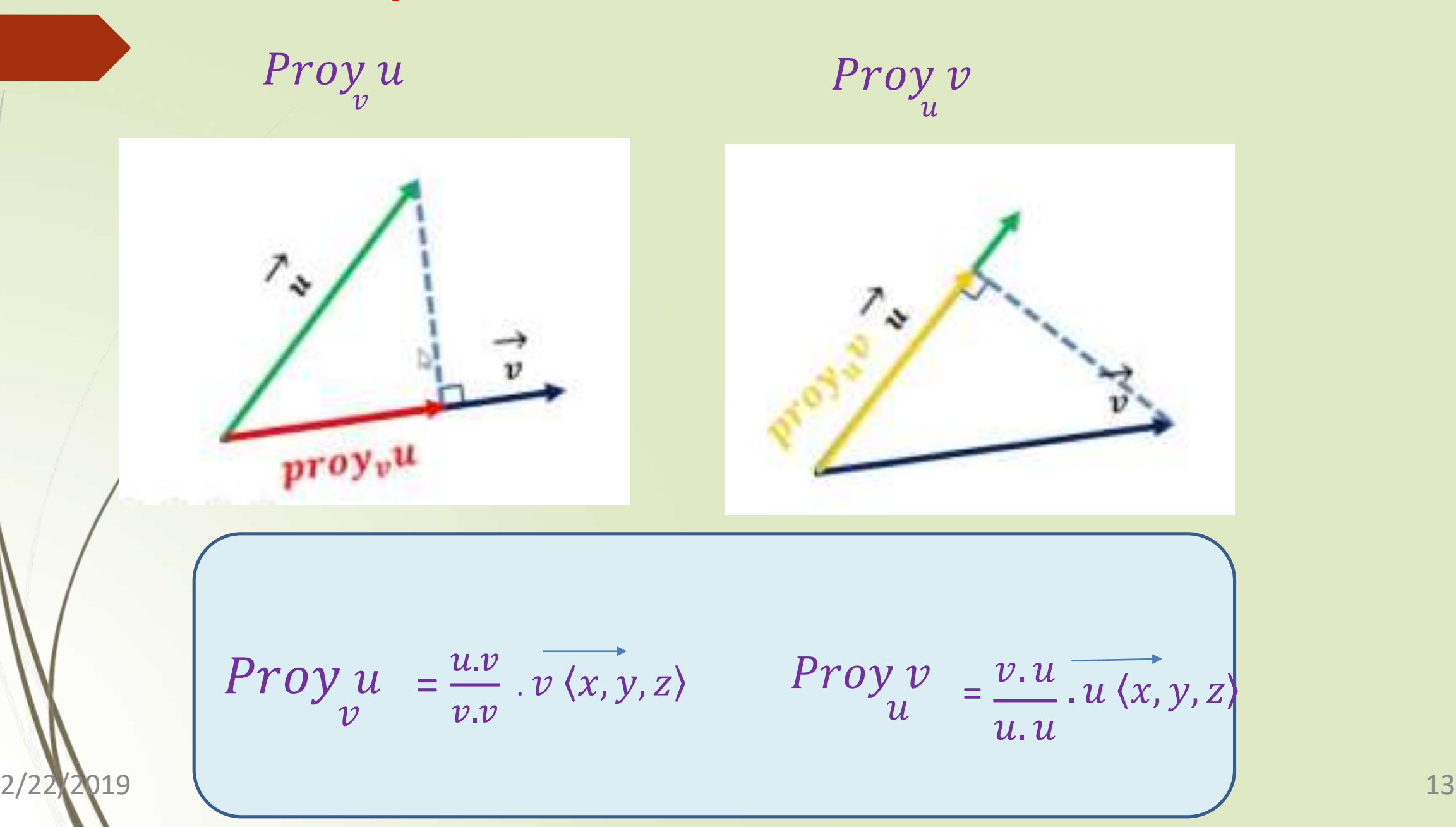

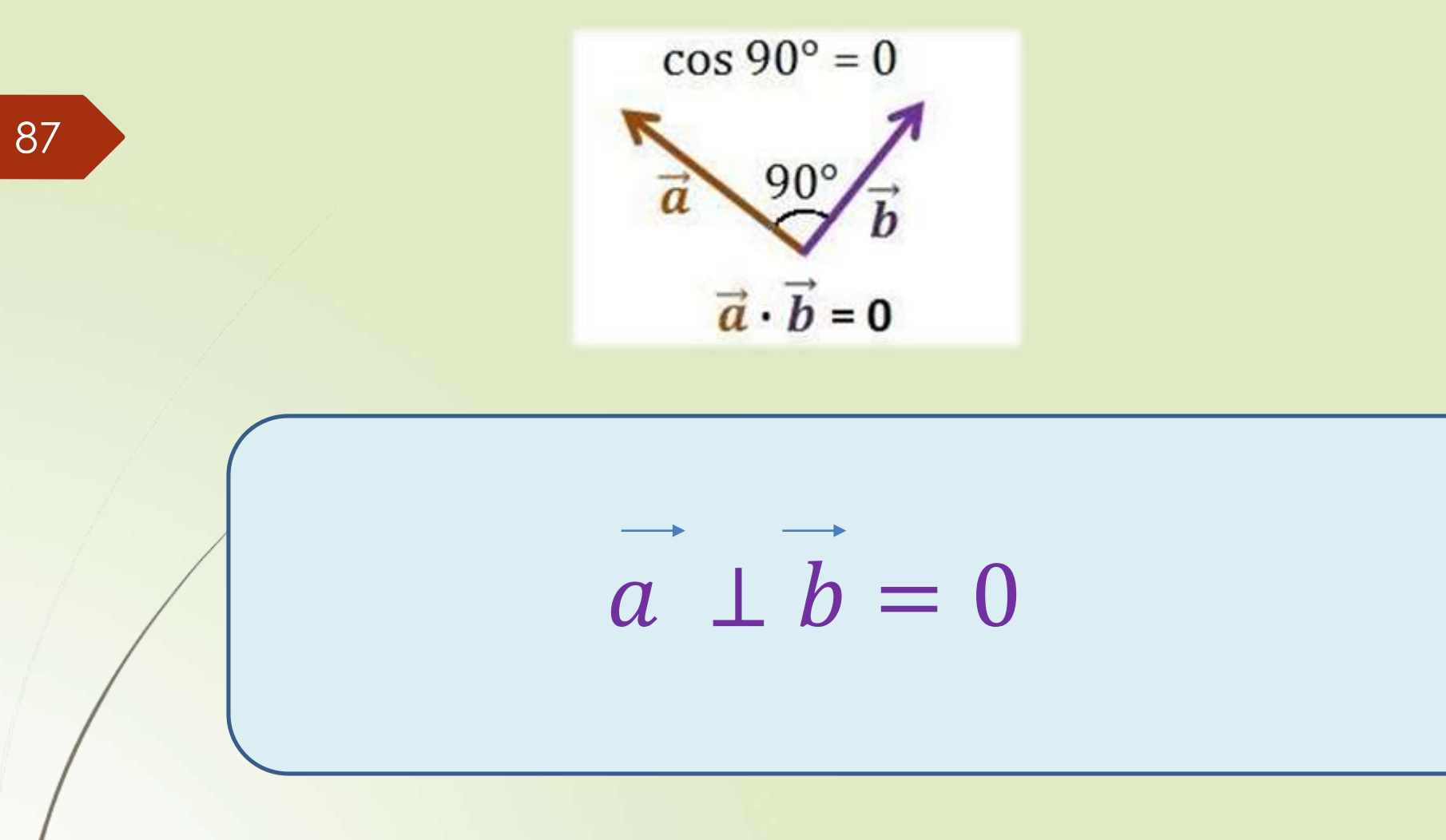

*Si el producto escalar da 0, los vectores son perpendiculares.*

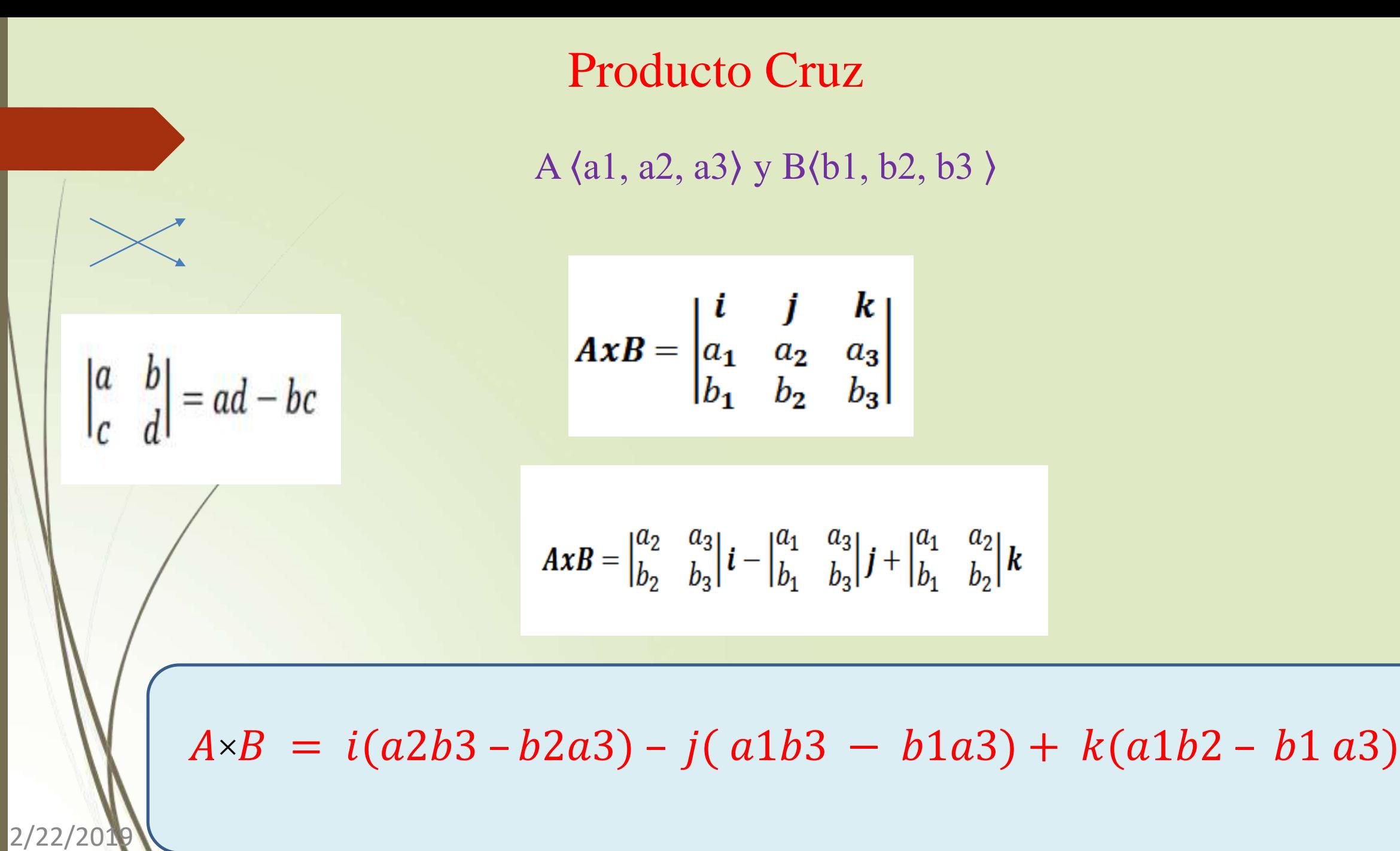

# El Producto vectorial o Producto cruz da un vector

 $v_1 = \langle x_1, y_1, z_1 \rangle$  $v_1 = \langle x_2, y_2, z_2 \rangle$ 

 $i\neq j\mid k$ 

 $x_1$   $y_1$   $z_1$ 

 $x_2$   $y_2$   $z_2$ 

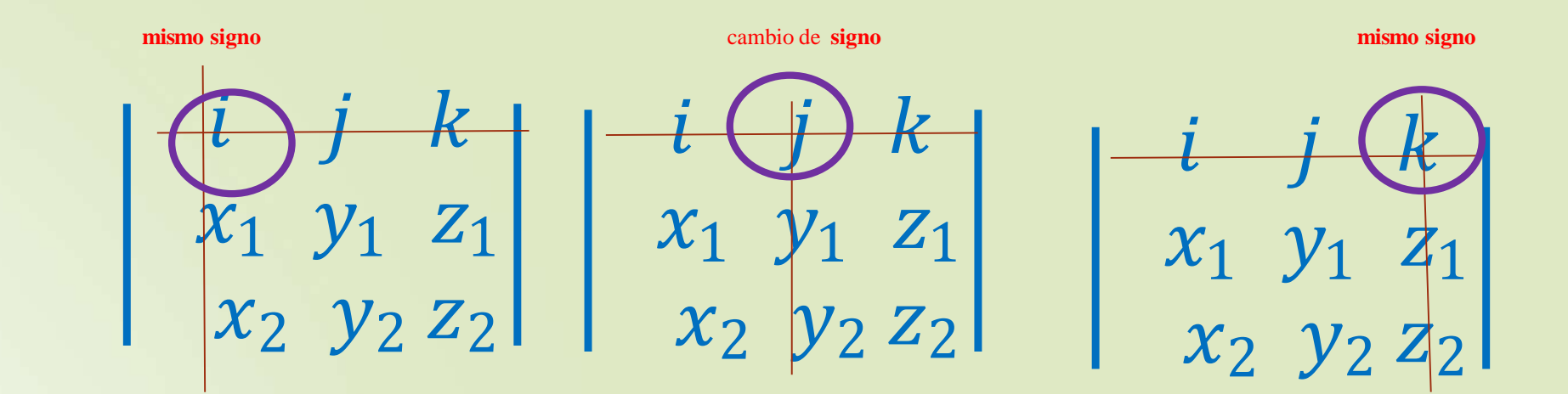

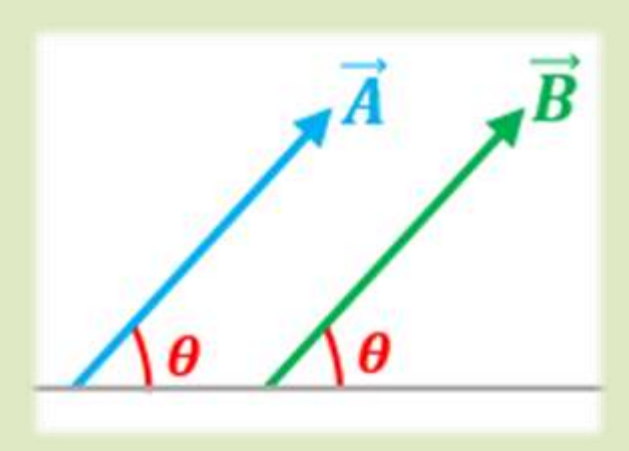

 $A \times B = 0$ 

*Si el producto vectorial da 0, los vectores son paralelos.*

Exproducto vectorial  $\overrightarrow{A} \times \overrightarrow{B}$  crea un tercer vector  $\overrightarrow{A} \times \overrightarrow{B}$  perpendicular a los vectores  $\overrightarrow{A}$  y  $\overrightarrow{B}$  y por tanto al plano formado por el vector  $\overrightarrow{A}$  y el vector  $\overrightarrow{B}$ .

 $A \times B$ 

**A**

**B**

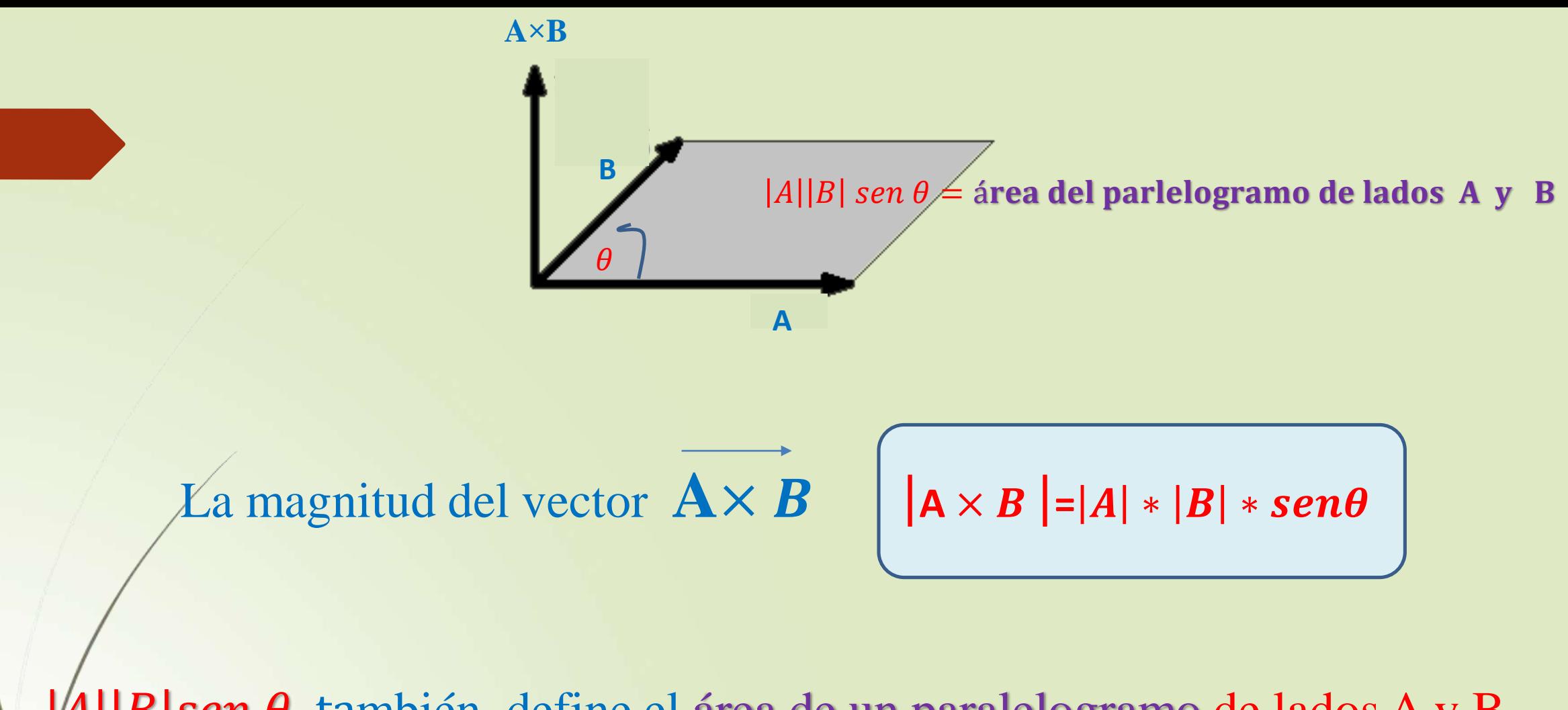

 $|A||B|$ sen  $\theta$  también define el área de un paralelogramo de lados A y B